## Synchronous Languages—Lecture 04

Prof. Dr. Reinhard von Hanxleden

Christian-Albrechts Universität Kiel Department of Computer Science Real-Time Systems and Embedded Systems Group

21 April 2020

Last compiled: April 21, 2020, 11:15 hrs

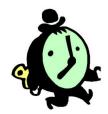

Esterel II—Pragmatics

### The 5-Minute Review Session

- 1. What is the difference between transformational/interactive/reactive systems?
- 2. What is perfect synchrony? What is the synchronous model of computation?
- 3. What is the motivation for the Esterel language?
- 4. What is the multiform notion of time?
- What does it mean for an Esterel statement to be instantaneous? Name some instantaneous and non-instantaneous statements.

### The 5-Minute Review Session

- 1. What is a signal in Esterel?
- 2. What are the signal coherence rules?
- 3. What are the differences between signals and variables?
- 4. What is the WTO principle?
- 5. What control flow constructs does Esterel have?

### The 5-Minute Review Session

- 1. What is a *signal resolution function*? What are its requirements?
- What is the difference between immediate and non-immediate abort?
- 3. What is the difference between strong and weak abort?
- 4. What is the difference between strong and weak suspend?
- 5. What is the difference between traps and weak aborts?

People Counter Example Vending Machine Example Tail Lights Example Traffic-Light Controller Example

## Overview

#### **Examples**

People Counter Example Vending Machine Example Tail Lights Example Traffic-Light Controller Example

Interfacing with the Environment

## People Counter Example

Construct an Esterel program that counts the number of people in a room.

- ▶ People enter the room from one door with a photocell that changes from 0 to 1 when the light is interrupted, and leave from a second door with a similar photocell. These inputs may be true for more than one clock cycle. The two photocell inputs are called ENTER and LEAVE.
- ► There are two outputs: EMPTY and FULL, which are present when the room is empty and contains three people respectively.

Source: Mano, Digital Design, 1984, p. 336

Thanks to Stephen Edwards (Columbia U) for providing this and the following examples

#### Overall Structure

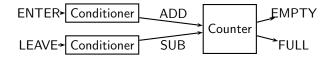

Conditioner detects rising edges of signal from photocell. Counter tracks number of people in the room.

## Implementing & Testing the Conditioner

```
module CONDITIONER:
input A;
output Y;

loop
  await A; emit Y;
  await [not A];
end
end module
```

```
% esterel -simul cond.strl
% gcc -o cond cond.c -lcsimul # may need -L
% ./cond
CONDITIONER> ;
--- Output:
CONDITIONER> A; # Rising edge
--- Output: Y
CONDITIONER> A; # Doesn't generate a pulse
--- Output:
CONDITIONER>; # Doesn't generate a pulse
--- Output:
CONDITIONER>; # Sensitive to A again
--- Output:
CONDITIONER> A; # Another rising edge
--- Output: Y
CONDITIONER>:
--- Output:
CONDITIONER> A:
--- Output: Y
```

## Implementing & Testing the Counter: First Try

```
module COUNTER:
input ADD, SUB;
output FULL, EMPTY;
var count := 0 : integer in
 loop
   present ADD then if count < 3 then
      count := count + 1 end end:
   present SUB then if count > 0 then
      count := count - 1 end end;
   if count = 0 then emit EMPTY end:
   if count = 3 then emit FULL end;
   pause
 end
end
end module
```

```
COUNTER> :
--- Output: EMPTY
COUNTER> ADD SUB;
--- Output: EMPTY
COUNTER> ADD:
--- Output:
COUNTER> SUB:
--- Output: EMPTY
COUNTER> ADD:
--- Output:
COUNTER> ADD;
--- Output:
COUNTER> ADD:
--- Output: FULL
COUNTER> ADD SUB:
--- Output: # Oops!
```

## Implementing & Testing the Counter: Second Try

```
module COUNTER:
input ADD, SUB;
output FULL, EMPTY;
var c := 0 : integer in
 loop
   present ADD then
     present SUB else
       if c < 3 then c := c + 1 end end
   else
     present SUB then
       if c > 0 then c := c - 1 end end:
   end:
   if c = 0 then emit EMPTY end:
   if c = 3 then emit FULL end:
   pause
 end
end
end module
```

```
COUNTER> ;
--- Output: EMPTY
COUNTER> ADD SUB:
--- Output: EMPTY
COUNTER> ADD SUB:
--- Output: EMPTY
COUNTER> ADD:
--- Output:
COUNTER> ADD:
--- Output:
COUNTER> ADD:
--- Output: FULL
COUNTER> ADD SUB:
--- Output: FULL # Working
COUNTER> ADD SUB;
--- Output: FULL
COUNTER> SUB;
--- Output:
COUNTER> SUB;
--- Output:
COUNTER> SUB;
--- Output: EMPTY
COUNTER> SUB;
--- Output: EMPTY
```

# Assembling the People Counter

```
module PEOPLECOUNTER:
input ENTER, LEAVE;
output EMPTY, FULL;
signal ADD, SUB in
 run CONDITIONER[signal ENTER / A, ADD / Y]
П
 run CONDITIONER[signal LEAVE / A, SUB / Y]
П
 run COUNTER
end
end module
```

# Vending Machine Example

Design a vending machine controller that dispenses gum once.

► Two inputs, N and D, are present when a nickel and dime have been inserted.

$$N =$$

$$D =$$

► A single output, GUM, should be present for a single cycle when the machine has been given fifteen cents.

▶ No change is returned.

Source: Katz, Contemporary Logic Design, 1994, p. 389

# Vending Machine Solution

```
module VENDING:
input N, D;
output GUM;
loop
 var m := 0 : integer in
   trap WAIT in
     loop
       present N then m := m + 5; end;
       present D then m := m + 10; end;
       if m >= 15 then exit WAIT end;
       pause
     end
   end:
   emit GUM; pause
 end
end
end module
```

## Alternative Solution

```
loop
 await
   case immediate N do await
     case N do await
       case N do nothing
       case immediate D do nothing
     end
     case immediate D do nothing
   end
   case immediate D do await
     case immediate N do nothing
     case D do nothing
   end
 end:
 emit GUM; pause
end
```

## Tail Lights Example

Construct an Esterel program that controls the turn signals of a 1965 Ford Thunderbird.

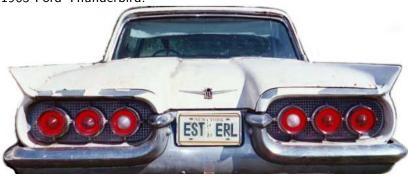

Source: Wakerly, Digital Design Principles & Practices, 2ed, 1994, p. 550

People Counter Example Vending Machine Example Tail Lights Example Traffic-Light Controller Example

# Tail Light Behavior

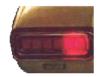

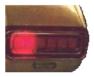

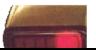

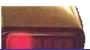

## Tail Lights

- ► There are three inputs, which initiate the sequences: LEFT, RIGHT, and HAZ
- ► Six outputs: LA, LB, LC, RA, RB, and RC
- ► The flashing sequence is

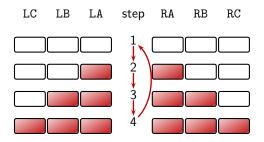

# A Single Tail Light

```
module LIGHTS:
output A, B, C;

loop
  pause;
  emit A; pause;
  emit A; emit B; pause;
  emit A; emit B; emit C; pause
end
end module
```

### The T-Bird Controller Interface

```
module THUNDERBIRD:
input LEFT, RIGHT, HAZ;
output LA, LB, LC, RA, RB, RC;
...
end module
```

## The T-Bird Controller Body

```
loop
 await.
   case immediate HAZ do
    abort.
      run LIGHTS[signal LA/A, LB/B, LC/C]
     \Pi
      run LIGHTS[signal RA/A, RB/B, RC/C]
    when [not HAZ]
   case immediate LEFT do
    abort.
      run LIGHTS[signal LA/A, LB/B, LC/C]
    when [not LEFT]
   case immediate RIGHT do
    abort
      run Lights[signal RA/A, RB/B, RC/C]
    when [not RIGHT]
 end
end
```

### Comments on the T-Bird

- ➤ This solution uses Esterel's innate ability to control the execution of processes, producing succinct easy-to-understand source but a somewhat larger executable.
- An alternative: Use signals to control the execution of two processes, one for the left lights, one for the right.
- ► A challenge: Synchronizing hazards.
- Most communication signals can be either level- or edge-sensitive.
- Control can be done explicitly, or implicitly through signals.

## Traffic-Light Controller Example

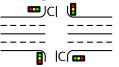

Control a traffic light at the intersection of a busy highway and a farm road.

Source: Mead and Conway, *Introduction to VLSI Systems*, 1980, p. 85.

- Normally, the highway light is green
- If a sensor detects a car on the farm road:
  - The highway light turns yellow then red.
  - The farm road light then turns green until there are no cars or after a long timeout.
  - Then, the farm road light turns yellow then red, and the highway light returns to green.
- ▶ Inputs: The car sensor C, a short timeout signal S, and a long timeout signal L.
- Outputs: A timer start signal R, and the colors of the highway and farm road lights HG, HY, HR, FG, FY, and FR.

## The Traffic Light Controller

```
module TLC:
input C, SEC;
output HG, HY, HR,
   FG, FY, FR;

signal R, L, S in
   run TIMER

||
   run FSM
end
end module
```

```
module TIMER:
input R, SEC;
output L, S;
loop
 weak abort
   await 3 SEC:
      sustain S
   11
      await 5 SEC:
      sustain L
 when R:
end
end module
```

```
module FSM:
input C, L, S;
output R, HG, HY, HR,
   FG. FY. FR:
1000
  emit HG; emit FR; emit R;
  await [C and L];
  emit HY; emit R;
  await S:
  emit HR; emit FG; emit R;
  await [(not C) or L]:
  emit FY; emit R;
  await S;
end
end module
```

Available Alternatives Handling Inconsistent Outputs Events vs. State

## Overview

### Examples

## Interfacing with the Environment

Available Alternatives
Handling Inconsistent Outputs
Events vs. State

CIAU

# Interfacing with the Environment

- At some point, our reactive system must control real-world entities
- ► There are usually different options for the interface—differing in
  - ► Fase of use
  - Ease of making mistakes!
- Example: External device that can be ON or OFF
- Options:
  - 1. Single pure signal
  - 2. Two pure signals
  - 3. Boolean valued signal

#### Different Modes of Motor Control

#### Option 1: Single pure signal

Motor is running in every instant which has the MOTOR signal present

```
input BUMPER;
output MOTOR;
abort
sustain MOTOR
when BUMPER
```

#### Pro:

Minimal number of signals

#### Con:

- ► High number of signal emissions (signal is emitted in every instant where the motor is on)—may be unnecessary run-time overhead
- Somewhat heavy/unintuitive representation

### Different Modes of Motor Control

#### Option 2: Two pure signals

- Motor is switched on with signal MOTOR\_ON present
- Motor is switched off with signal MOTOR\_OFF present
- ► If neither MOTOR\_ON or MOTOR\_OFF is present, motor keeps its previous state

#### Pro:

- Signal emissions truly indicate significant change of external state
- Simple representation in Esterel

#### Con:

- ► No way to control inconsistent outputs
- No memory

## Inconsistent Outputs

- Problem with MOTOR\_ON and MOTOR\_OFF: undefined behavior with both signals present
- Can address this at host-language level
- Can (and should) also address this at Esterel-level:

## Valued Signal for Motor Control

#### Option 3: Boolean valued signal

- Merge pure signals MOTOR\_ON and MOTOR\_OFF into one valued signal MOTOR
- Motor is switched on if every emit-statement in that instant emits true

```
input BUMPER;
output MOTOR combine BOOLEAN with and;
emit MOTOR(true);
await immediate BUMPER;
emit MOTOR(false);
```

▶ Here: In case of conflicting outputs, motor stays switched off

## Valued Signal for Motor Control

#### Option 3 contd.

#### Pro:

- Again only one signal for motor control
- Explicit control of behavior for inconsistent outputs
- Valued signal has memory—can be polled in later instances, after emission
- Easy extension to finer speed control

#### Con:

- Inconsistent outputs are handled deterministically—but are not any more detected and made explicit
- For certain classes of analyses/formal methods that we may wish to apply, valued signals are more difficult to handle than pure signals

## Events vs. State

- Excessive signal emissions
  - make the behavior difficult to understand
  - cause overhead if fed to the external environment
- ► State:
  - "Robot is turning left"
  - "Motor is on"
  - Esterel:
    - waiting for some signal
    - terminated thread
    - value of valued signal
- Event:
  - Change of State
  - "Turn motor on"
  - Esterel:
    - emit pure signal
    - change value of signal

## Summary

- Esterel allows to specify precisely what happens if inputs arrive in combinations—but must consider this from application perspective as well
- Can memorize state in signal/variable values or as program state
- Several choices when interfacing with environment—must consider simplicity, robustness